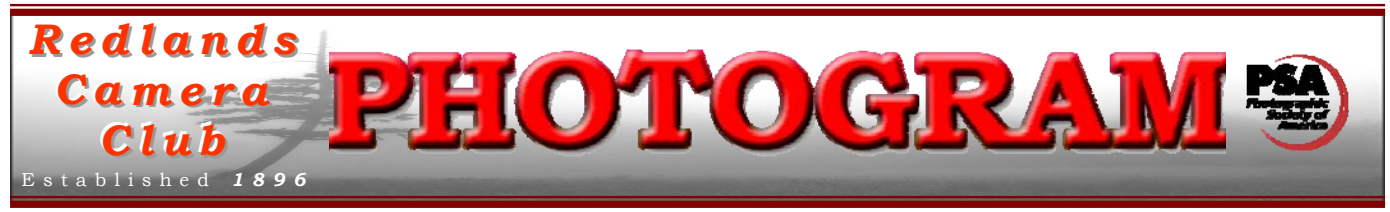

**Redlands Camera Club** is a group of amateur, serious-amateur, and professional photographers who are interested in sharing experiences and advancing their skills. Anyone with similar interests is encouraged to attend a meeting: no cost or obligation. We meet at 7:00 pm on the first and third Mondays of every month at **Redlands United Church of Christ**, 168 Bellevue Avenue, Redlands, CA.

## *August, 2010*

## GREETINGS FROM HELENA. MONTANA. AINT THE INTERNET WONDERFUL?

Despite traveling for the past month, this newsletter is being sent to you from afar. Thanks to the internet and the cooperation of the newsletter's contributors, we were able to put it together while traveling.

allowed me to layout the newsletter  $\|\cdot\|$  while spending the next two weeks in Canadian national parks that have no internet access.

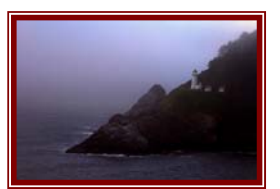

While spending two weeks on the **cold**, foggy Oregon Coast, all contributors sent their articles **VERY** early in the month. This

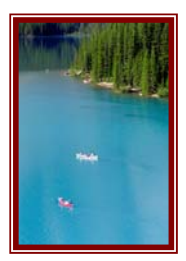

Upon returning to U.S.A. campgrounds where internet was again accessible, the PHOTOGRAM was distributed to one and all. *My sincere thanks to all contributors for their early submissions.* 

Now, if my Wyoming campground has internet, you should receive next month's issue without interruption, too! *I LOVE THE INTERNET!!!* 

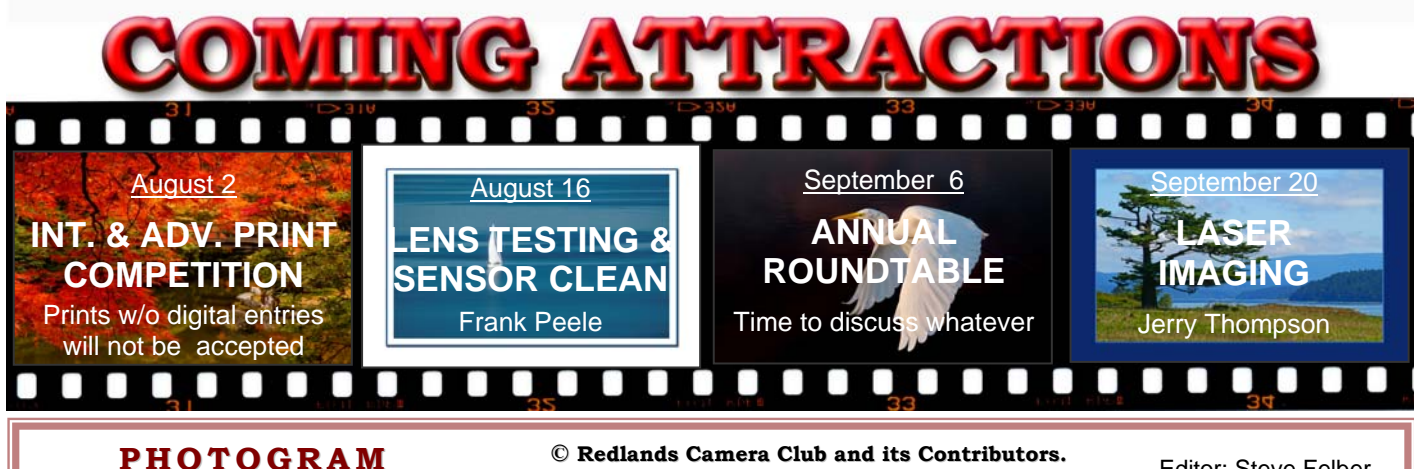

Deadline for all submissions is the **Last Thursda y** of each month. Distributed on the 1st of each month.

or the material's specific contributor. **© Redlands Camera Club and its Contributors.** The contents of the *Photogram* are copyrighted. No material herein may be reproduced in any manner without the written permission of the Editor

Editor: Steve Felber (951) 769-6898 SNFelber@Yahoo.com

## THE VIEW FROM HERE

*Bruce Bonnett* 

As July drew to a close I wondered just how much faster time can fly. It seemed like only yesterday that summer began and here it's almost halfway over and I haven't been out taking advantage of the great light and beautiful sights that surround us as much as I had planned. I did join a number of our members for our field trip to photograph the July  $4<sup>th</sup>$  celebration in Redlands. As always, besides being a great photographic opportunity, it was a great way to celebrate our nation on its birthday.

A few of us also got together the next day to celebrate another birthday. While Jess Wall's 98 years make him a youngster compared to our country, he has been a stalwart member of our club, contributing greatly to it and serving in many capacities, including President. So, Jess, if you're reading this, Happy Birthday again and thank you for your long standing contributions in helping make this club what it is today!

I also want to thank the Board, the Committee members, and all of you who actively contribute to the club. It's your club and its success and growth reflect great credit upon you. If you aren't a member of a committee, I encourage you to volunteer. Not only will it contribute to the club but you'll find that it's a great learning opportunity and you will get much more out of your club experience.

And talking about experiences, as you prepare for that much anticipated vacation, or for a photographic day trip, remember to make it a safe and pleasant experience. In addition to ensuring that you have all the right photo gear to cover what you want to shoot, make sure that you are prepared for the weather and the heat. Bring plenty of water (and drink it), and let others know where you are going, and when you plan to return. OK, now that you've had the mandatory safety briefing, get out there and capture those great images. Remember, we have more competitions coming up!

### WEBMASTER/COMPETITION

*Wayne (Woody) Wood*

Our Intermediate and Advanced Print Competition will be coming up on August 2. The information forms and instructions are now on the website ready for download. We must have the digital images of your prints. *If you do not submit the digital image your print will not be accepted the night of the competition*.

*All image files entered in the print and digital competitions, as well as Members' Nights, must be named in the following manner:* The title of your image will be the file name. If the title of your image is *Stormy Weather*, then your file name will be *stormyweather. Saving it as a .jpg will automatically make it stormyweather.jpg*. *Please don't put any punctuation, capitol letters or spaces in the file name.*

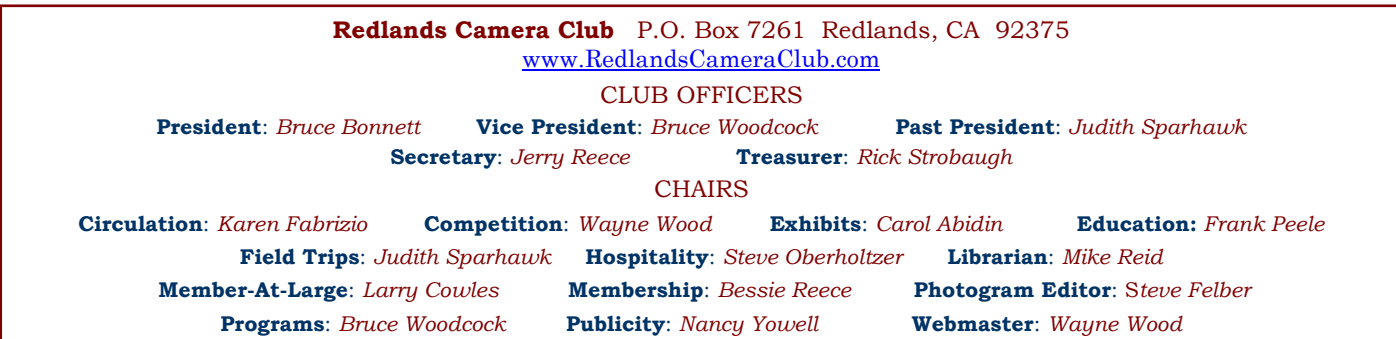

### PROGRAMS *Bruce Woodcock*

### AUGUST 2ND

### *Intermediate & Advanced Print Competition*

Our first meeting August will be our print competition for Intermediate and Advanced on 16"x20" mount, with up to four images submitted by members in good standing. Information regarding the competition rules is available on the website**.** 

### AUGUST 16TH

### *Scavenger Hunt Results: Judith Sparhawk*

Tonight we can test the focus of your lenses using the club's lens testing equipment. We also can show you how to clean your camera sensor (A FULLY CHARGED CAMERA BATTERY IS A MUST).

**Bring fully charged batteries for sensor cleaning**, an empty memory card, your camera's manual, your camera, and lenses to the meeting.

### FIELD TRIPS

#### *Judith Sparhawk*

We had a nice turn-out for the Scavenger Hunt in Los Angeles in June, with an exhibition of the photo results at our meeting on June  $21<sup>st</sup>$ . Thanks to everyone who participated and showed their fun images that night.

July 4<sup>th</sup> was the fireworks shoot, with several members showing up at the University of Redlands for that night. The Summer Bar-B-Que Potluck was the perfect time to see the resulting photographs. Aren't fireworks fun?

The upcoming field trip will be on Saturday, August 28<sup>th</sup>, in San Diego's *Balboa Park*. We are hoping that it may be pleasantly cooler there than it will probably be here in August. At *Balboa Park* there are gardens, architectural wonders, and interesting people to photograph. For those who wish to go to the museums, there are several from which to choose. The SD Zoo is adjacent to the park, so that is also an option. There is a fee for the museums and zoo, but otherwise it is free to enjoy the many parts of the park. There are food vendors and a few restaurants for lunch options. There is the *Museum of Photography* as well, which has revolving shows. There's something for everyone, so be sure to come join us at the park for an exciting outing!

It takes about 2 hours to get to the park. For people interested in carpooling, meet at Coco's in Redlands at 7:15, planning on leaving by 7:30 am. On Saturday the traffic should be light, and with a 9:30 arrival, parking should not be a problem. The meeting place for the field trip is by the reflecting pool in front of the garden conservatory. We can head out on our own from there to photograph areas of individual interest. More complete directions will be available on the website. For questions, email [jsparhawk746@yahoo.com.](mailto:jsparhawk746@yahoo.com)

### **EXHIBITS** *Carol Abidin*

#### *Next Hanging: Redlands City Hall*

#### **Thursday, August**  $5<sup>th</sup>$  **from 3:00 to**  $5:00$

Join your club members and bring a photograph to  $\overline{R}$ show the community our talents at RCC. See the Print Exhibit Rules for requirements and be sure to have your name and phone number on the back of our image.

If you have photographs currently hanging that have *Redlands City Hall*  not been sold, you can let them hang again and/or bring new ones with a cost of only \$3.00 for each.

After hanging your pictures, bring friends and family **Redlands Community Hospital** November 6 10 - Noon to show them what RCC is all about.  $\overline{a}$  Redlands City Hall  $\overline{a}$  December 2  $\overline{a}$   $\overline{a}$  = 5

By the way, I could use some help. If you are interested in helping me hang these exhibits, please contact me at (909) 648-2584. **It must be ready to hang using wire eyes & wire;** 

### **MEMBERSHIP**

*Bessie Reece*

We are now at 165 members and growing each meeting. Please welcome our new members and encourage them to participate in our activities.

#### **NEW MEMBERS**

**Ron Harvey** has lived in Riverside since 1993 where he is a church pastor. His wife works for the Redlands School District as a Resource Specialist. They have two children and three grandchildren. Ron recently bought a Sony A-550. He enjoys taking travel and family photos.

Ron was encouraged to join the club by two friends: Dave Cochrane and Phil Shaw. He wants to learn from those who love photography and are willing to share what they know.

**Marie-Antoinette McPhee** works as a school administrator in Moreno Valley. She and her husband, David, hike, play tennis, practice yoga, and hang with their dog, Frida. Marie-Antoinette enjoys photographing their vacations as well as everyday events. People are her favorite subjects.

She fell in love with photography in third grade on a trip to France to visit family. While in college, she babysat to buy her first real camera. Marie-Antoinette currently uses a Nikon D70 and a Nikon D90. Her photos have been used in videos for AYSO soccer, Hemet Baseball, San Jacinto High Special Olympics and on the web site: <http://www.nchantedevents.com/services.htm>.

Marie-Antoinette joined our club after attending the recent scavenger hunt in Los Angeles. She is eager to meet other photography enthusiasts, learn to create beautiful photographs, build confidence in showing her work, and learn to use Photoshop.

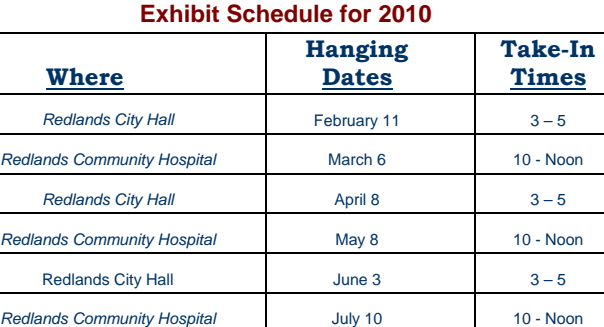

August 5  $3-5$ 

### *PRINT EXHIBIT RULES*

**Redlands Community Hospital September 11** 10 - Noon Redlands City Hall **Deta** October 7 3-5

**The work must be yours, a current member of RCC. no saw tooth hangers. You may use a frameless presentation. Your name, title of the picture, and sale price (if for sale) must be on the back. There is a \$3.00 fee for each work hung: cash or check. Work left for another hanging will be charged again. Work removed but not retrieved after a new hanging will be charged a \$3.00 storage fee.**  *Work unclaimed within 60 days of removal will be considered abandoned and become the property of Redlands Camera Club for disposal or sale at its sole discretion.* 

# EDUCATION/WORKSHOPS

*Frank Peele*

Our new Workshop series has been a big success so far and, as promised, we continue to refine the program as we go. There has been no charge to members until now, but starting in September we will institute a \$10 fee per person per workshop to cover RCC expenses. We think you'll agree that's one heck of a bargain – and it will still be a benefit reserved for members only.

Our next workshop, *"Beyond Automatic"*, will consider how today's cameras have extensive intelligence but they still have no way to know just what creative ideas the photographer has in mind. If you want to take your camera work to a higher level, attend this workshop to explore controlling exposure, depth of field, and movement of camera and subject during image capture. Armed with new knowledge and confidence, you probably won't ever want to use your camera's Automatic mode again.

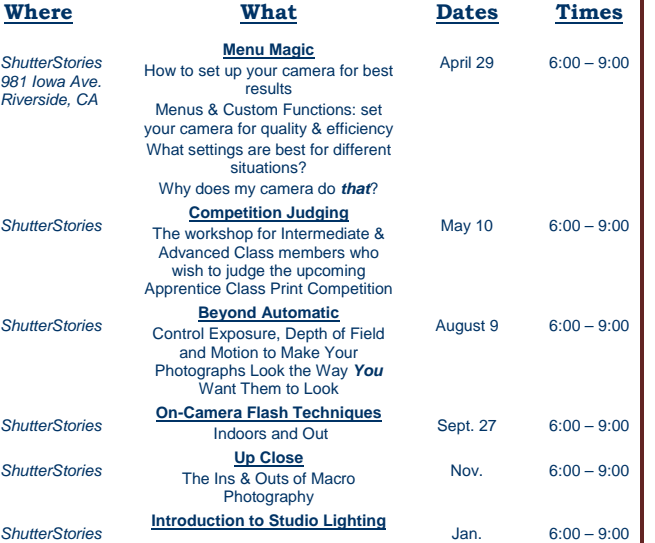

*ShutterStories* **People Photo**

2011

Lighting and Posing March 6:00 – 9:00

6:00 – 9:00

#### **Workshop Schedule for 2010/2011**

Registrations for the August 9 *Beyond Automatic* workshop have been brisk, and that session is now full. If you waited too long to get in on the action, there is a standby list in case of cancellations. Email Frank [here](mailto:Frank.Peele@verizon.net) if you want to get your name on the standby list. Detailed instructions will be emailed to registered attendees closer to the workshop date. If you've signed up and your plans change, please let Frank know so that your seat can be used by another member.

ShutterStories rental studio has provided a great environment for our workshops, and we're indebted to owners Terry and Melissa Tippie for their generosity. Check out the ShutterStories [website](http://www.shutterstories.net/) to learn more about the services they offer.

#### **Photoshop tip: CREATE A BACKGROUND BLUR**

Open an image and choose Filter>Convert For Smart Filters, then choose Filter>Blur>Gaussian Blur. Overly blur the image and press OK. In your Layers panel, activate the Smart Filter mask (white thumbnail) and, using a large soft brush set to black, click once on your focal point.

To reduce the blur, double-click the Blending Options icon to the right of the Gaussian Blur layer and lower the Opacity.

### MEMBERS' GALLERY

*2010 Apprentice Spring Competition: 2nd & 3rd Place Ribbons*

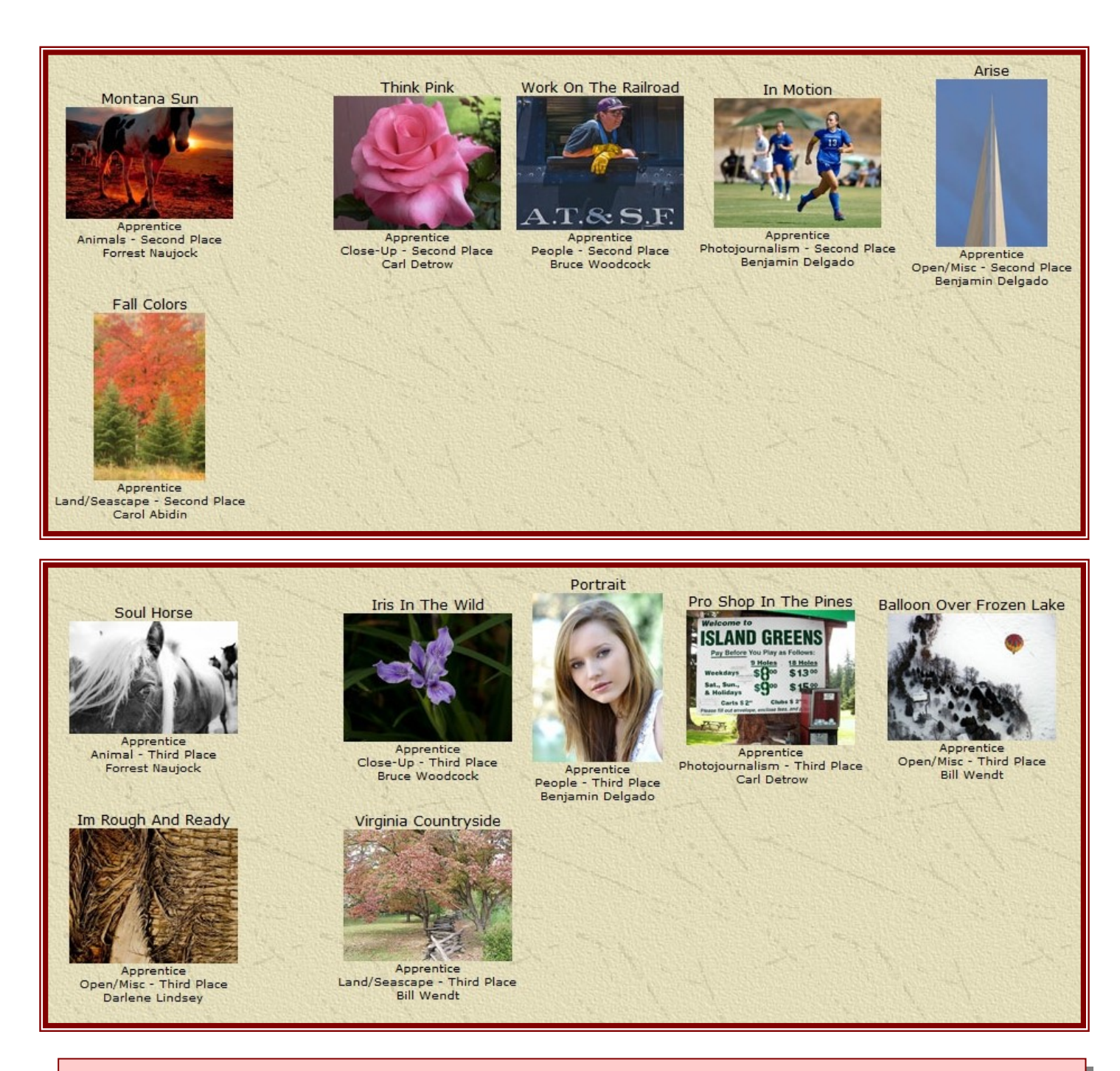

#### **Photoshop tip: PROTECTING TRANSPARENT PIXELS**

Photoshop also lets you protect transparent areas on a layer. Click the first of the Lock icons (Lock Transparent Pixels) near the top of the Layers panel. This can be especially useful prior to applying a Blur filter. The edges of the layer content will remain sharp while the content itself gets blurred. It's also great for outlining artwork with a soft brush.

### SPONSORS

 $\mathsf{o}$ 

 $\circ$ 

*Redlands Camera Club* solicits sponsorship only from reputable businesses who sell high quality products and services at reasonable prices, and whose business philosophies and customer service actions reflect fair decisions from the customer point of view.. *Redlands Camera Club* recommends its members consider the financial investment to our club made by these sponsors, and give serious consideration to them when making buying decisions.

 $\circ$ 

 $\circ$ 

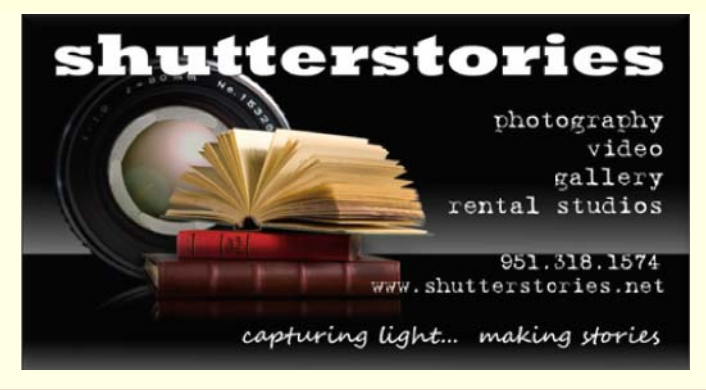

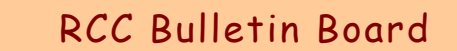

On a space-available basis, Notices, Requests and For Sale ads may be posted by any member. 300 dpi JPEG pictures may be included.. All postings must be photography-related and include your name and contact information. See *Photogram Submissions* box for deadline and submission information.

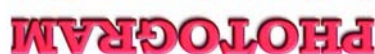

Redlands, CA 92375 **P.O. Box 7261** Redlands Camera Club

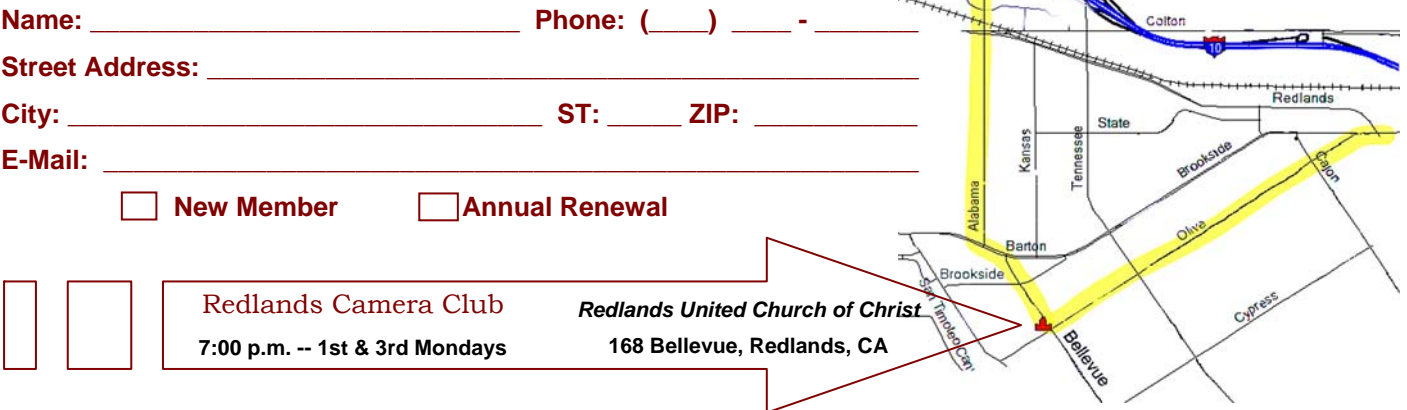

a.

#### **Want to join or renew your membership?**

• *Complete this form and bring it to a meeting, along with \$20 annual dues,* 

\_\_\_\_\_\_\_\_

• Or *Mail to:* P.O. Box 7261 Redlands, CA 92375 (make check payable to: *Redlands Camera Club)*

*WHERE* 

*WE MEET…*